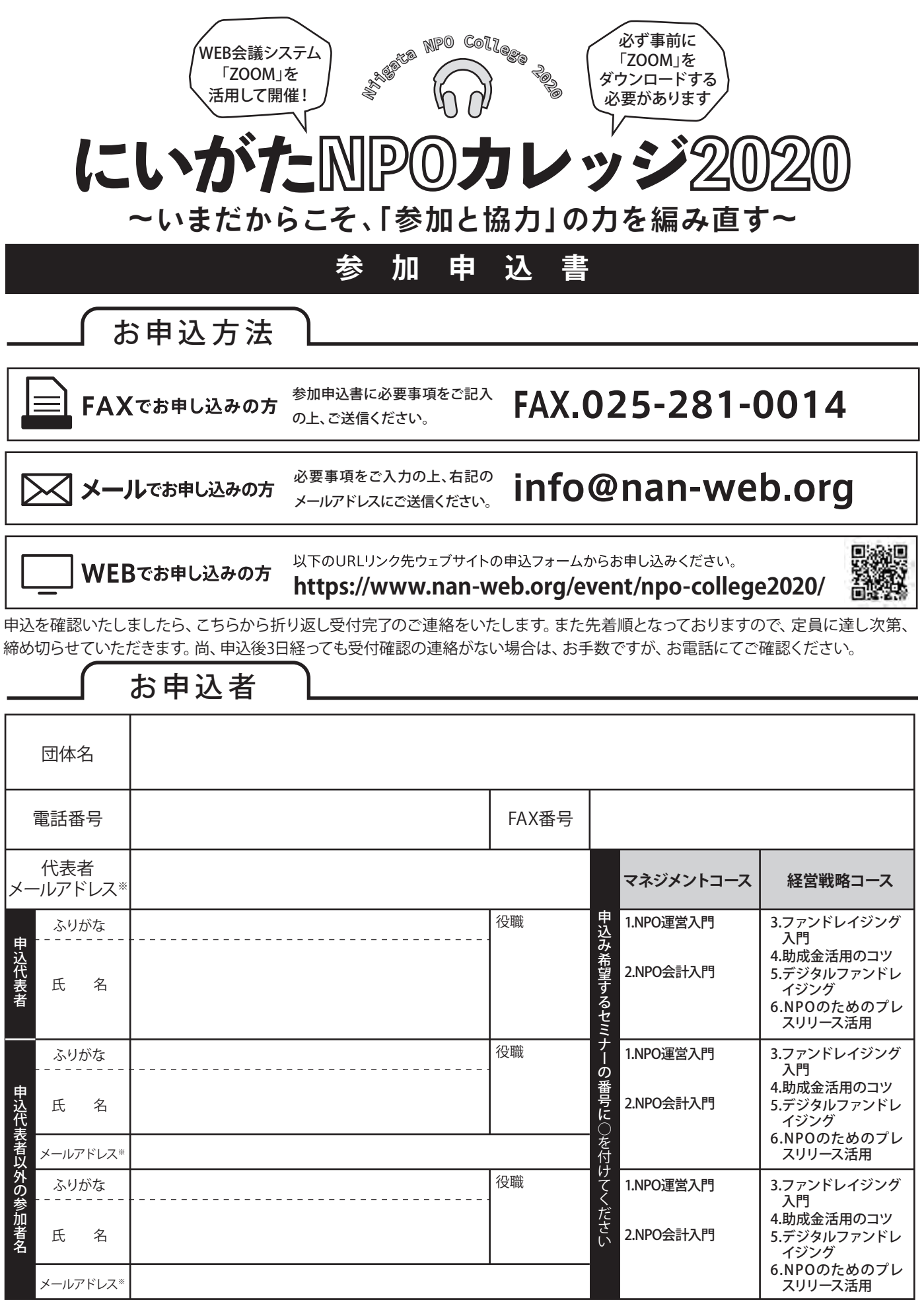

※複数人でお申込みの方で、それぞれのパソコンなどで参加する場合は、「メールアドレス」欄に、それぞれのメールアドレスをご記入く ださい。代表者のパソコンなどで、一緒に参加する場合は、代表者のメールアドレスのみで大丈夫です。

<個人情報の取扱い>ご記入いただいた個人情報は当該事業の実施および今後の催事案内等において、主催者や企画運営者が利用します。個人情報 は目的の範囲内で利用するとともに適切な方法で管理し、法令上の特段の事情がない限り、本人の同意なしに第三者への目的外での開示・提供はいた しません。

## FAX.025-281-0014